# **Request to Deploy L1Proc 5.1**

## Summary

We request to put in production:

- AlarmsCfg-07-00-02
- FastMon-05-03-05
- Common-07-00-01

These new tags implements a few changes related to the L1Proc switchover to Pass 8.

# Reason for change

We would like to update some monitoring quantities/plots following the switchover to Pass8 data.

We are updating the alarm limits on mean number of tracks. We are also fixing some minor bugs in the scripts creating the orbit plot and the solar flare plots the due to the change in the root version. In addition, we are relaxing the limits for the pedestal difference mean and rms of cal channel 3060-LEX1.

## Test Procedure

We have processed monitoring products from real on-orbit data (LPA) locally with this version of AlarmsCfg.

For the new normalization files, the diagnostic distributions look sensible. We also have processed one full LPA run.

## Rollback procedure

We can easily switch back to the previous version of L1Proc.

# CCB JIRA

[SSC-398](https://jira.slac.stanford.edu/browse/SSC-398?src=confmacro) - Jira project doesn't exist or you don't have permission to view it.

## Details

### **AlarmsCfg-07-00-02**

AlarmsCfg-07-00-02 26-Jun-2015 maldera updating alarms limits

Relaxing limits for CalXAdcPedPedMeanDifference\_LEX1\_TH1 and CalXAdcPedPedRMSDifference\_LEX1\_TH1 of Cal Channel 3060 in calpeds\_eor\_alarms.xml:

- CalXAdcPedPedMeanDifference\_LEX1\_TH1: lower limits changed from 0.45 to -0.45 (warning) and from 0 to -1 (error).
- CalXAdcPedPedRMSDifference\_LEX1\_TH1: lower limits changed from -0.5 to -1.5 (warning) and from -1 to -2 (error).

Relevant thread: https://www-glast.stanford.edu/protected/mail/datamon/14535.html

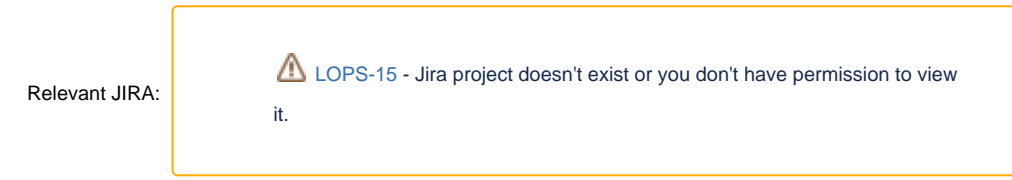

Changing the limits for Mean\_ReconTracks in recon\_trend\_alarms.xml:

limits changed from 1.8-2.4 to 1.4-2.0 (warning) and from 1.3-3.0 to 0.9 - 2.6 (error)

#### **FastMon-05-03-05**

FastMon-05-03-05 26-Jun-2015 lbaldini 2d orbit plot updated.

python/drawOrbit2d.py: increased the marker size of the orbit plot, to make it visible again in the png figure (it had disappeared due to the new version of ROOT)

### **Common-07-00-01**

Common-07-00-01 25-Jun-2015 lbaldini Hack for the daylight saving time.

Added hack to correct for the daylight saving time in python/pBadTimeIntervalLogger.py. This fixes the old issue with the x-axis of some DQM plots being offset by one hour during daylight savings. (The new ROOT version had added an additional 9-hour offset on top of this one, which is also fixed.)

# **Complete set of tags for L1Proc 5.1**

GlastRelease: GlastRelease-20-10-03

ScienceTools: ScienceTools-10-01-01

**svac/L1Pipeline: L1Pipeline-05-01-00**

calibTkrUtil: calibTkrUtil-04-00-00 fitsGen: fitsGen-07-01-02

### **dataMonitoring/AlarmsCfg: AlarmsCfg-07-00-02 dataMonitoring/Common: Common-07-00-01** dataMonitoring/DigiReconCalMeritCfg: DigiReconCalMeritCfg-02-01-04 **dataMonitoring/FastMon: FastMon-05-03-05**

dataMonitoring/FastMonCfg: FastMonCfg-02-02-03 datMonitoring/IGRF: IGRF-03-01-04

svac/Monitor: Monitor-03-13-04 svac/TestReport: TestReport-12-02-00 svac/findGaps: findGaps-02-03-00

users/richard/pipelineDatasets: pipelineDatasets-01-00-00 ft2Util: ft2Util-02-04-00

evtClassDefs: evtClassDefs-01-01-04 GPLtools: GPLtools-02-00-00-wf03

ROOT: ROOT 5.34.03-gr01